## SAP ABAP table /SAPSRM/S\_PDO\_MDF\_DO\_FAC {Meta Data Configuration Fields for DO Factor}

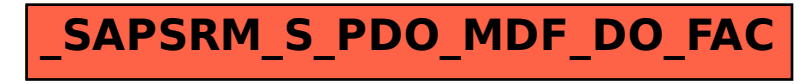